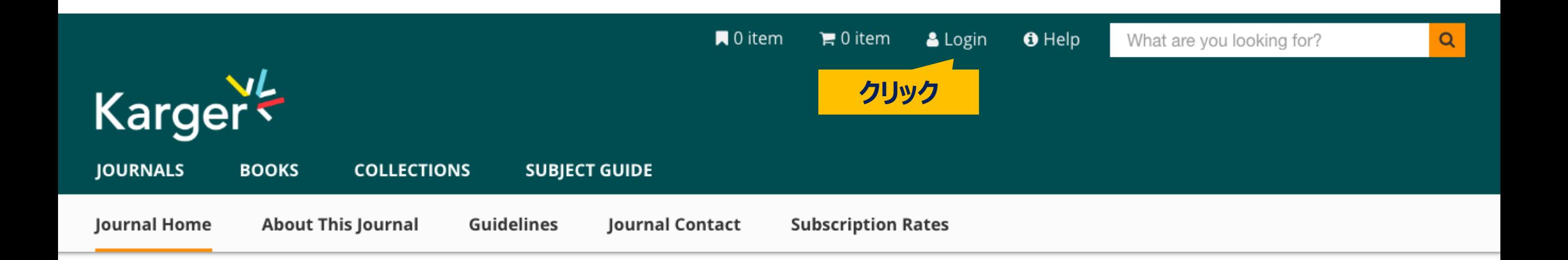

# **Caries Research**

Editor(s): Ganss, Carolina (Giessen)

> Editorial Board

> Affiliations

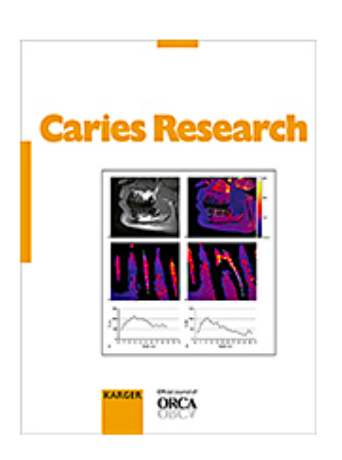

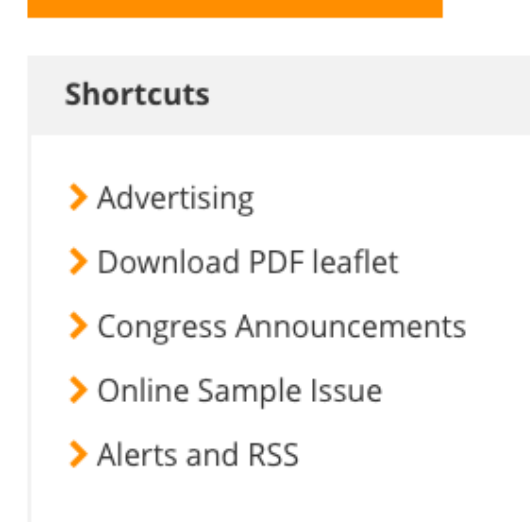

**SUBMIT MANUSCRIPT** 

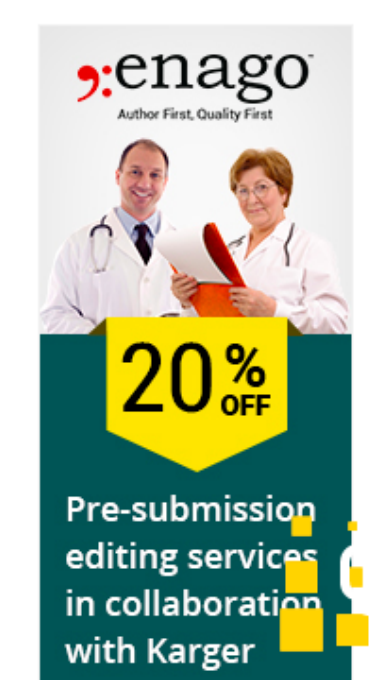

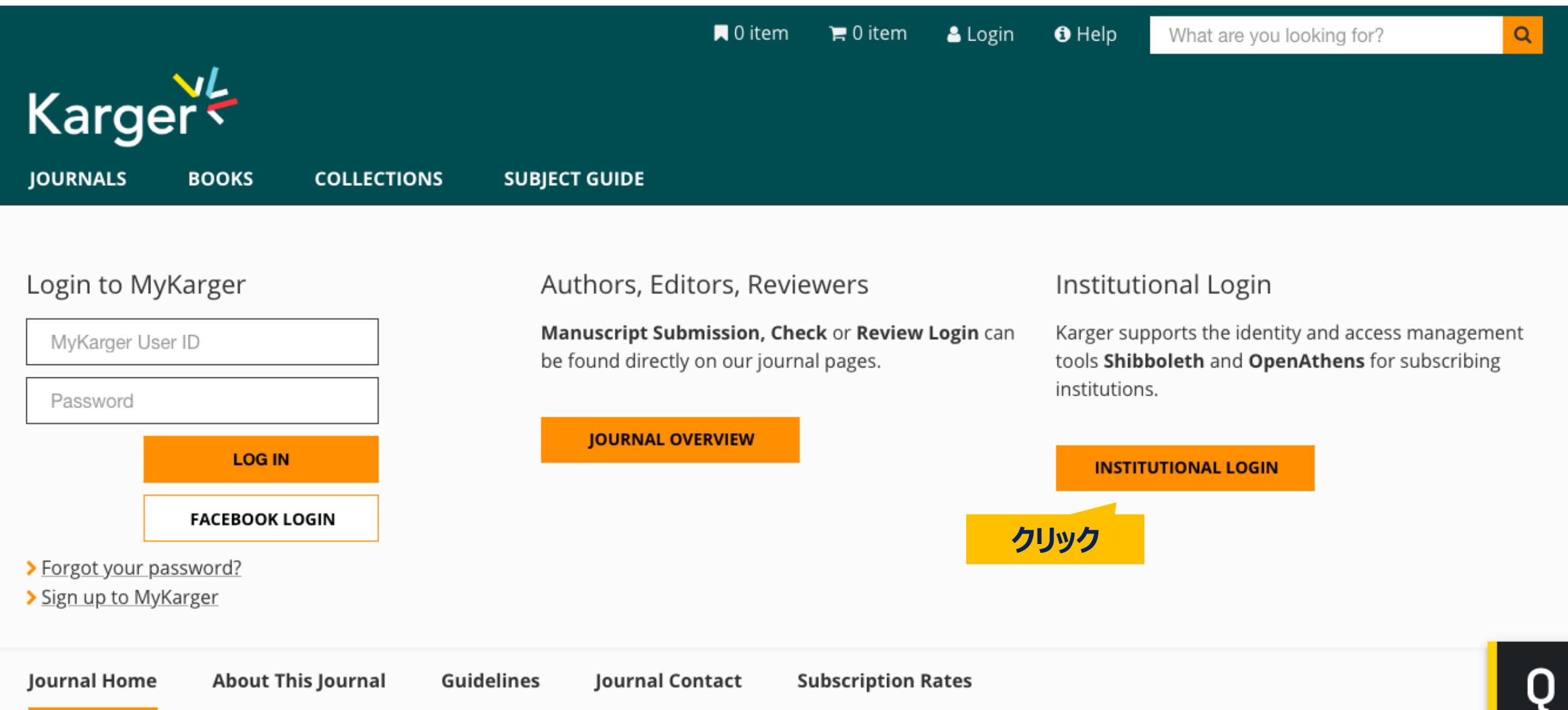

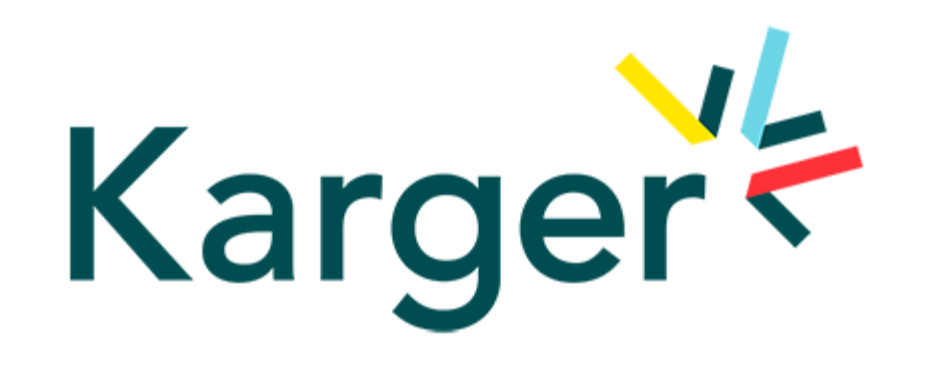

## Sign in to S. Karger AG

Find your organisation

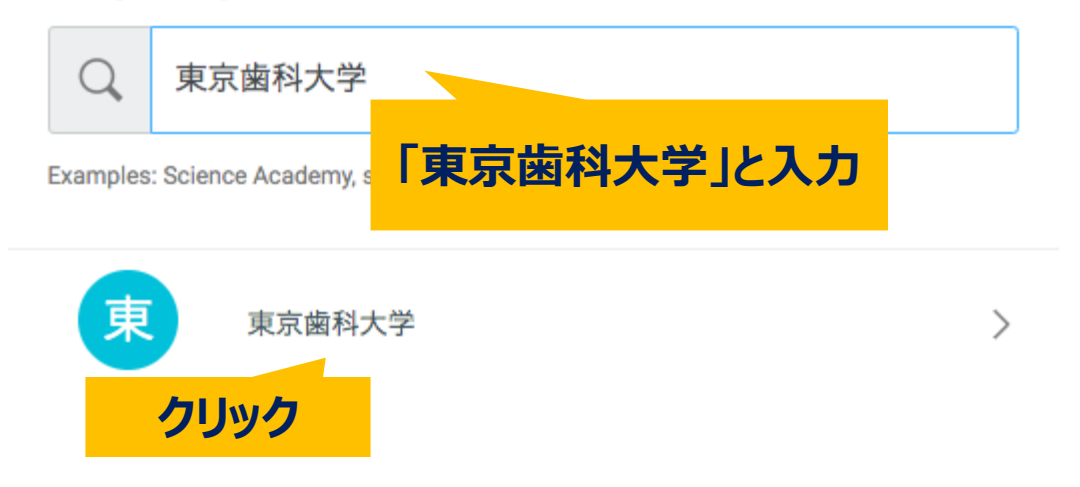

#### Access through your institution

Find your university or organisation using the tool below, so we can forward you to the correct login page.

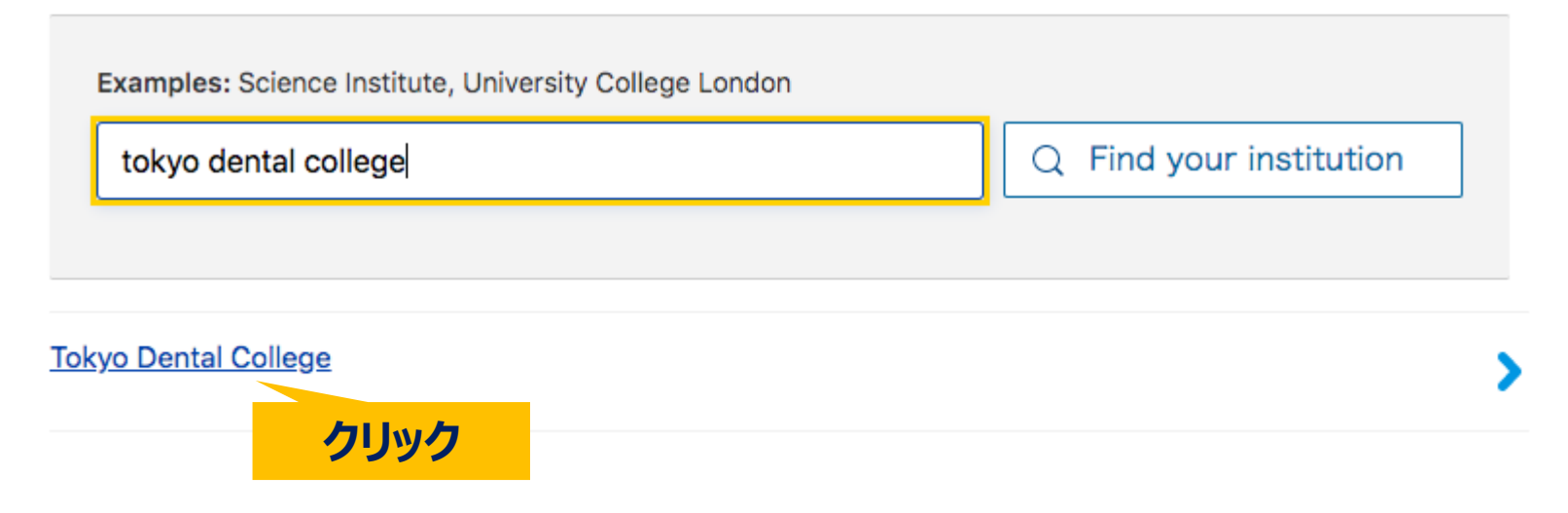

## TRE京歯科大学図書館

## ユーザ名 chiwaki パスワード  $0000000$

□ ログインを記憶しません。

□ 送信する情報を再度表示して送信の可否 を選択します。

Login

> 学外からのオンラインジャーナル利用:学認

> お困りの方はこちら

### TDC Netアカウントと東京歯科 大学Gmail等で使用のパスワー ドを入力して「Login」をクリック

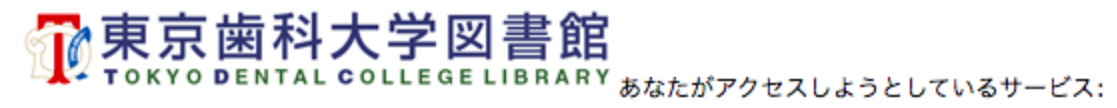

secure.nature.com

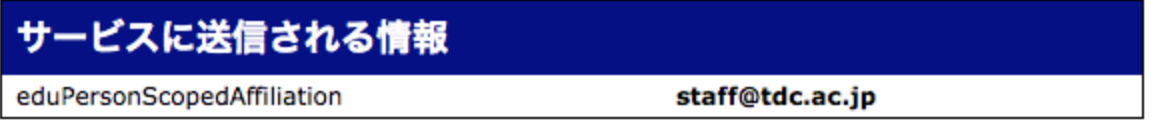

続行すると上記の情報はこのサービスに 送信されます。このサービスにアクセスするたびに、あなたに関する 情報を送信することに同意しますか?

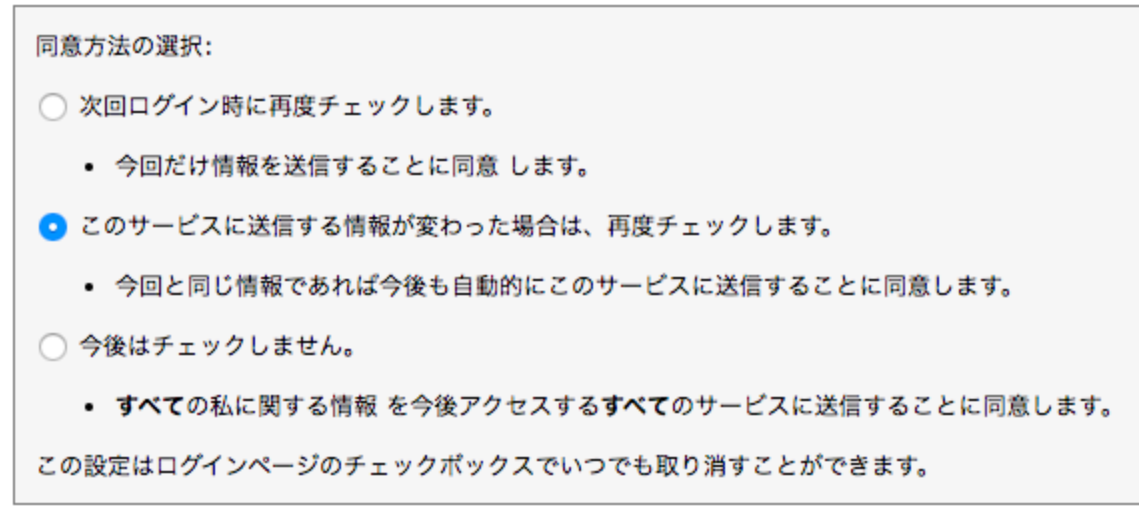

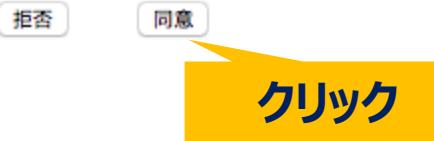

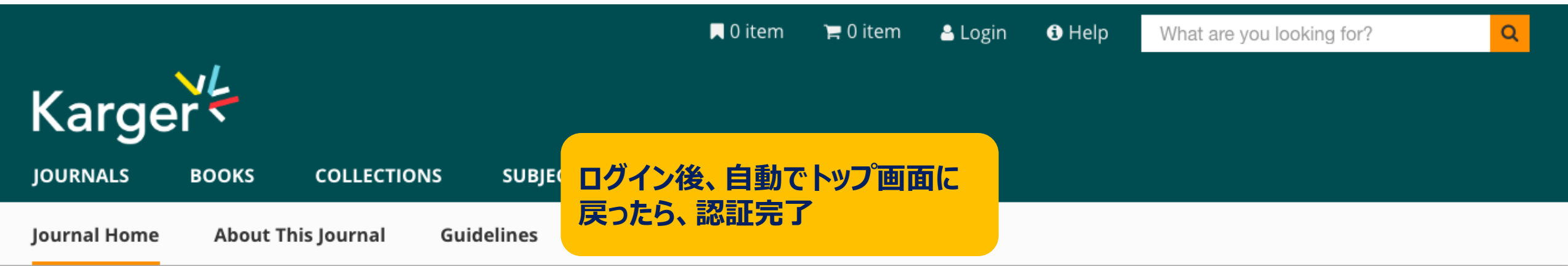

# **Caries Research**

Editor(s): Ganss, Carolina (Giessen)

> Editorial Board

> Affiliations

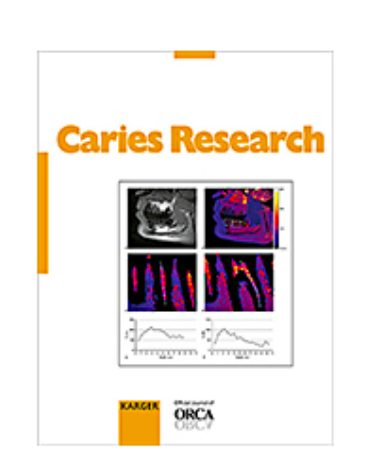

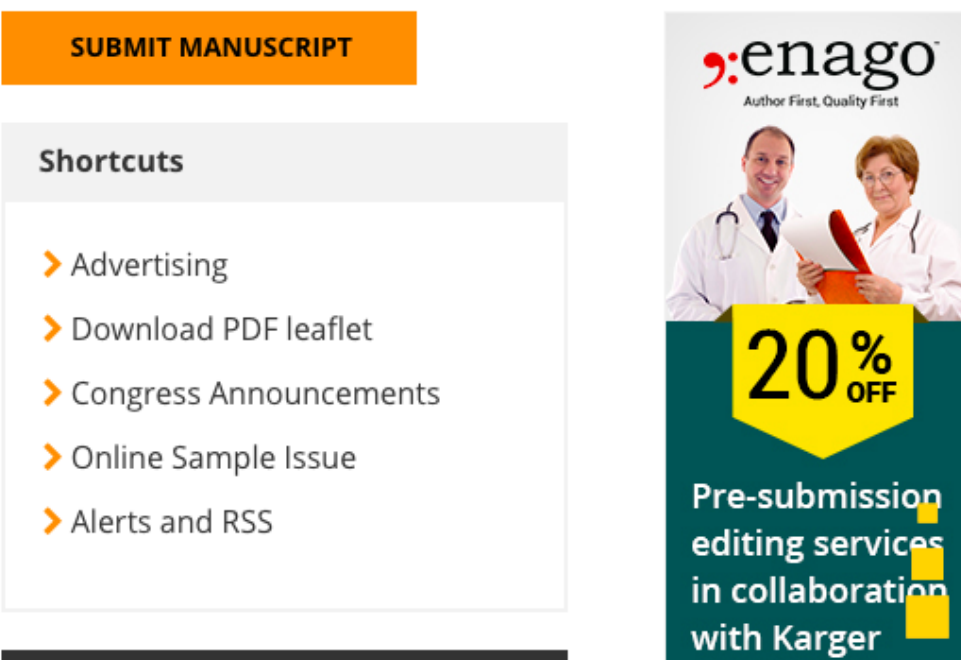